# **ItemText**

An item's text.

## Usage

```
Set_Property(OLECtrlEntID, "OLE.ItemText[col; record]", Text)
```
#### Values

Text can contain anything.

**Default**: ""

#### Indices

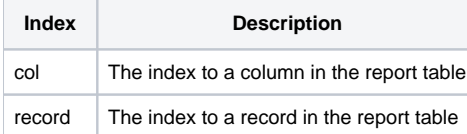

### Remarks

The ItemText property gets or sets the text of an item. Note that the text is in internal OI format. You must pass the item's column and record position.

**Just like the SRP EditTable Control, you must separate the column and record index by a semicolon, not a comma.**

## Example

```
// Get an item's text 
Text = Get_Property(@Window:".OLE_REPORTTABLE", "OLE.ItemText[2;1]") 
// Set text for item in record 10, column 3 
Set_Property(@Window:".OLE_REPORTTABLE", "OLE.ItemText[3;10]", "Hello, World.")
```
#### See Also

[ItemChecked](https://wiki.srpcs.com/display/ReportTableControl/ItemChecked), [ItemValue](https://wiki.srpcs.com/display/ReportTableControl/ItemValue)